## narration software

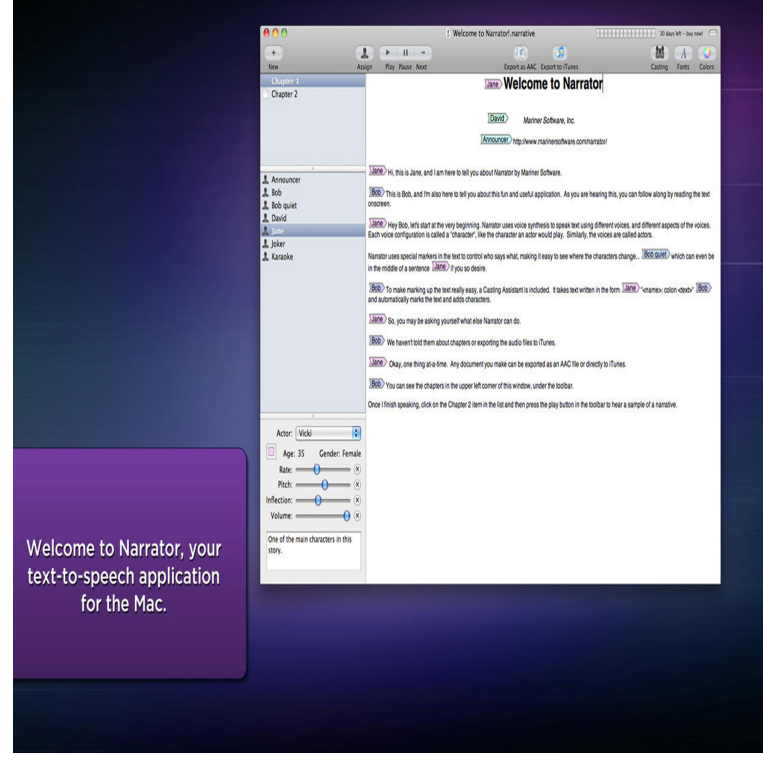

Are you looking for the best Text To Speech (TTS) Software For eLearning? Narration and use of human voices are quite the recipe to make.You might be surprised to hear that I use TTS in almost all my projects, even though the final deliverable will include professional narration.Speech-Over narration software generates high-quality voice-overs in PowerPoint Speech-Over syncs the narration with PowerPoint animations of text and.NeoSpeech specializes in creating high quality Text-to-Speech (TTS) solutions that speak to you and your customers in a clear and natural voice, without.You cannot afford or spare the time to hire a professional voice-over? NaturalReader software turns text into speech with sophisticated voices.Hello, Does anyone have recommendations or suggestions on text to speech programs we can use for narration within our e-learning modules.Hi Does anyone use narration software (TTS or other)? I have done some research and tried a few out but I want something that doesn't sound.This allows you not only to create self-running presentations or stand-alone slide decks but also narrated software tutorials, audio how-to's and visual stories.Learn about Narrator, a screen reader built into Windows 10 that reads text aloud and describes events, like notifications and calendar.Download Capti Voice text to speech app. Capti Voice is the best text to speech software. Use Capti to listen to pdf, books, web, epub, and much more.Listen to anything you want to read, personalize learning and teaching, overcome learning and print disabilities.Speech-Over Cool latest version: Add voice-over narration to PowerPoint slides Tuval Software Industries' Speech-Over is voice-over narration software for.Type, Screen reading program. Included with, Windows and later. Narrator is a light-duty screen reader utility included in Microsoft Windows. Narrator reads .They are the voices of the Mac OS and they are used by Narrator, a text-to- speech and dictation app for your Mac. Have one or multiple voices read back your.[Instructor] I'm going to show you how to use the voice narration tool. This is a handy tool for creating a voice track to start off your project or.If you have unmix version(i.e. video, music, voices in seperate tracks) of your films timeline then its possible.. you can simply replace your old voiceover with new.TTS Software. Easily deploy offline text to speech with our lifelike, natural text-to- speech voices and make your multimedia, network/server applications.There is free audio recording software. The best one out there that I've person used is Audacity (a Google search will get you to it). It's fairly easy to use, though if.Download the latest version of the top software, games, programs and apps in Add voice-over narration to PowerPoint slides without any voice recording - with .